NomXxxxx Xxxxxxxxxxx

Mailxxx.xxxx@xxx.xx

Téléphone xx xx xx xx xx

Pour chacune des questions, vous disposez d'un espace pour saisir des commentaires et/ou la justification de votre réponse.

## Utilisation de l'outil

**Objectifs** Cet outil a pour vocation d'évaluer la prise en compte de la biodiversité dans les différentes phases de votre projet.Le format de cet outil et la grande disparité des typologies de projet ne permettent pas de couvrir l'ensemble des thématiques et actions nécessaires à une « bonne » prise en compte de la biodiversité dans un projet d'aménagement. Cependant, il permet, a priori, de **vous poser certaines questions** auxquelles vous n'auriez peut-être pas pensé et pour lesquelles, souvent, des réponses simples et peu onéreuses peuvent être apportées avec un impact positif avéré pour favoriser la biodiversité.

UtilisationMerci de répondre à chaque question **en saisissant le chiffre « 1 »** dans la colonne correspondant à votre réponse. Par défaut, les colonnes contiennent la valeur « 0 ». Vous ne pouvez saisir qu'une seule réponse par question. Dans le cas contraire, un fond rouge vous signalera une anomalie.L'outil est divisé en **quatre onglets de questions, un onglet de résultats et un onglet de ressources de référence.** Les onglets de questions correspondent aux différentes phases de votre projet. Pour chacun d'eux, vous devez répondre à une liste de questions (35 questions au total). Pour chaque question, vous devez choisir entre les réponses : **oui, non, NA** (non applicable à ce projet) sauf pour l'onglet « 2\_Espace disponible » où vous devez inscrire des

Non Cet outil vous permettra d'auto-évaluer la prise en compte de la biodiversité dans votre projet.

Oui Merci de vous référer à la réglementation et aux différents guides sur le sujet. Cet outil ne vous sera d'aucune utilité.

## Points de vigilance sur l'utilisation de l'outil

 Cette auto-évaluation vous permettra d'orienter **vos réflexions** autour de la prise en compte des enjeux de la biodiversité dans votre projet. En aucun cas, elle ne valide une stratégie qui se veut être partagée par tous les acteurs.

Cet outil peut être utilisé par **tous les services et à toutes les temporalités**. Ainsi, en amont d'un projet, il s'utilisera plutôt comme un outil d'aide à la décision. En aval d'un projet, il servira de bilan, socle de réflexions pour l'élaboration d'une démarche de progrès.

**Les questions** présentes dans cet outil pédagogique **ont vocation à être adaptées au contexte local**. Ainsi, il est possible de faire évoluer l'outil en modifiant, supprimant ou ajoutant certaines questions (cf. guide de l'utilisateur).

En cas de difficultés (interrogations sur vos réponses, compréhension des questions, etc.), merci de vous rapprocher de la **personne en charge de la biodiversité dans votre collectivité** :

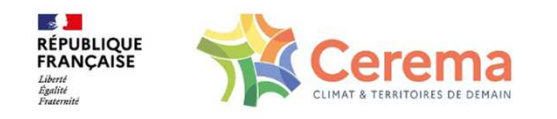

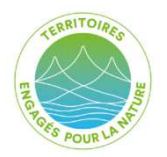

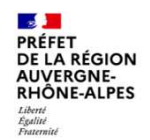

**Cet outil répond au besoin exprimé par les lauréats** du dispositif « Territoires Engagés pour la Nature » de la région Auvergne Rhône-Alpes. La DREAL Auvergne Rhône-Alpes a financé sa réalisation par le Cerema.

Dans un souci de suivi de l'utilisation de l'outil et de progressions, merci de faire **parvenir vos commentaires** sur son utilisation à l'adresse suivante : dtt.dterce.cerema@cerema.fr

## Question préalable à l'utilisation de l'outil

Votre projet doit-il faire l'objet d'une **étude d'impact** sur l'environnement ?Critères de soumission

Pour certaines questions, une lettre renvoie à la partie « Pour aller plus loin ». Celle-ci contient des documents de référence qui permettent de **se familiariser sur le sujet abordé dans la question.**

RésultatsPour chaque **onglet de questions**, les résultats se présentent sous forme d**'histogrammes** :

> - Pour l'onglet « 2\_Espace disponible » : les résultats présentent, à gauche, les résultats avant travaux ; au centre, en phase de conception ; et à droite, après travaux.

- Pour l'ensemble des autres onglets (1, 3 et 4) les résultats présentent : à gauche le résultat idéal maximum, à droite le résultat calculé sur la base de vos réponses.

Dans l'**onglet « Résultats »**, un diagramme en toile d'araignée synthétise les 9 thématiques abordées. Les résultats vous permettront d'identifier les éventuels Dans l'**onglet « Ressources de référence »**, vous retrouverez tous les documents cités dans les onglets de questions (éléments de compréhension des questions ainsi que des ressources pour en savoir plus). Il ne s'agit pas d'une bibliographie exhaustive mais de documents de référence qui permettent de se familiariser avec certaines notions incontournables dans la protection de la biodiversité.